SPONSOR • SPEAKER • PRESS  $\rightarrow$ **ENTRANCE** ATTENDEES • EXHIBITORS Via Vito Volterra, 60 STUDENTS **Point** ੱ  $\bullet$  $\leftarrow$ Gadgets **N14 N13** |麗  $\bullet$ **Codemotion**   $\,$   $\,$ **Lab**

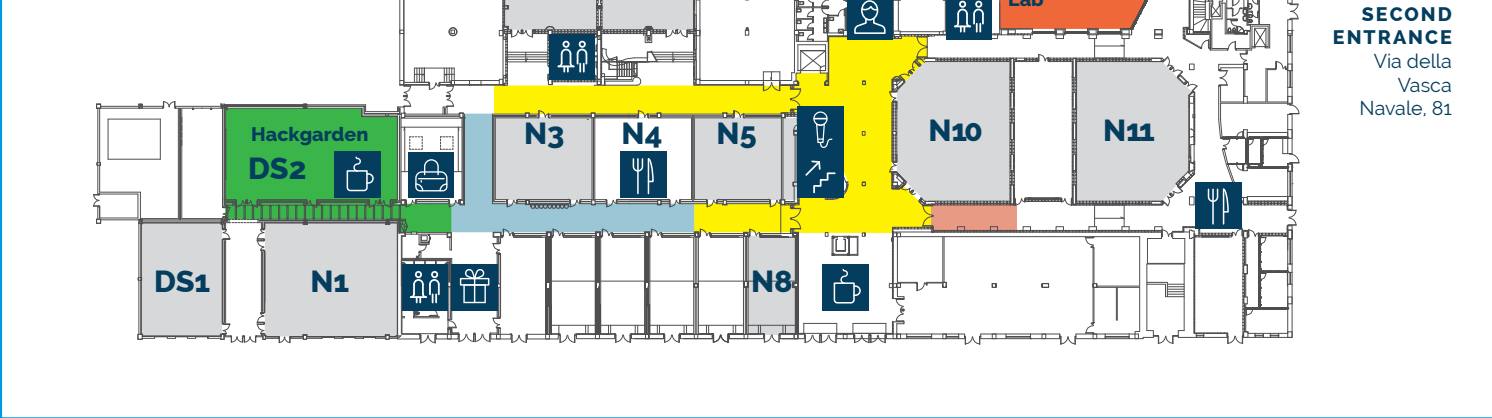

**SECOND** 

Hackgarden **Codemotion Lab** 

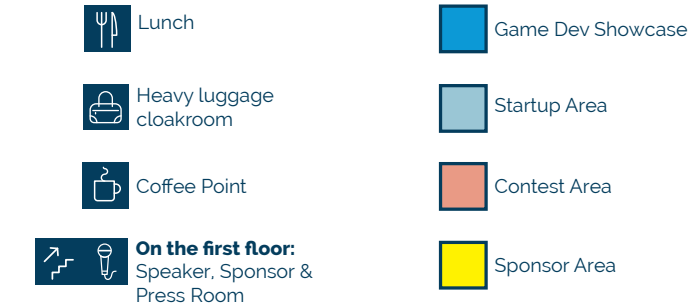

## **<Agenda 18th March/>**

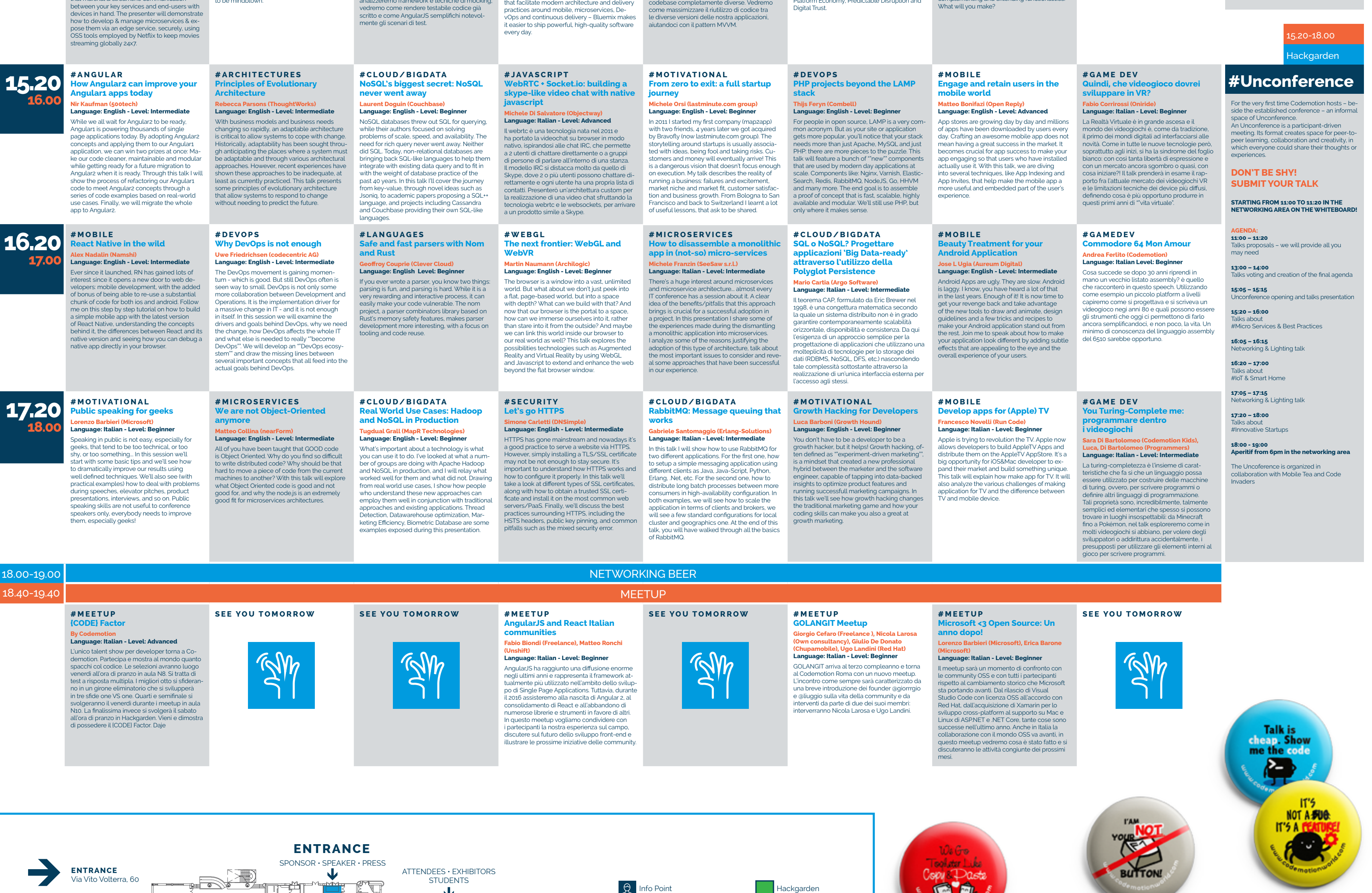

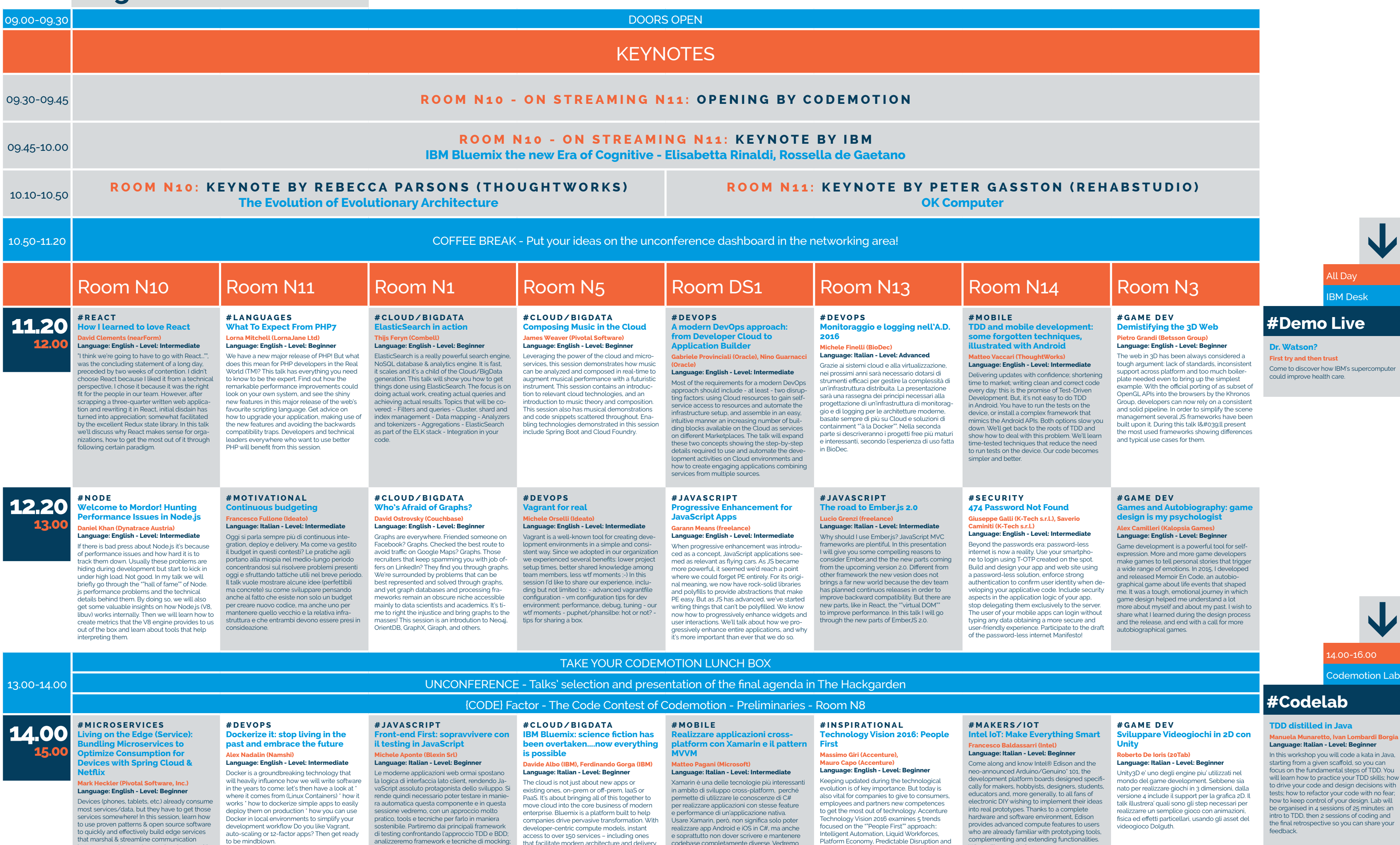

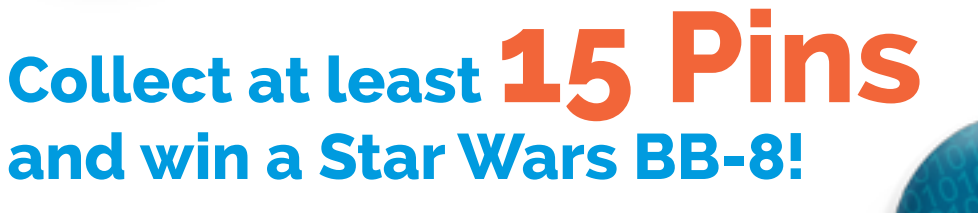

## **FOR MORE INFO GO TO CODEMOTION DESK**

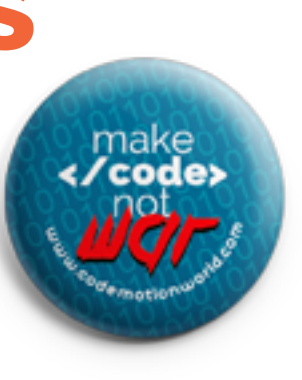

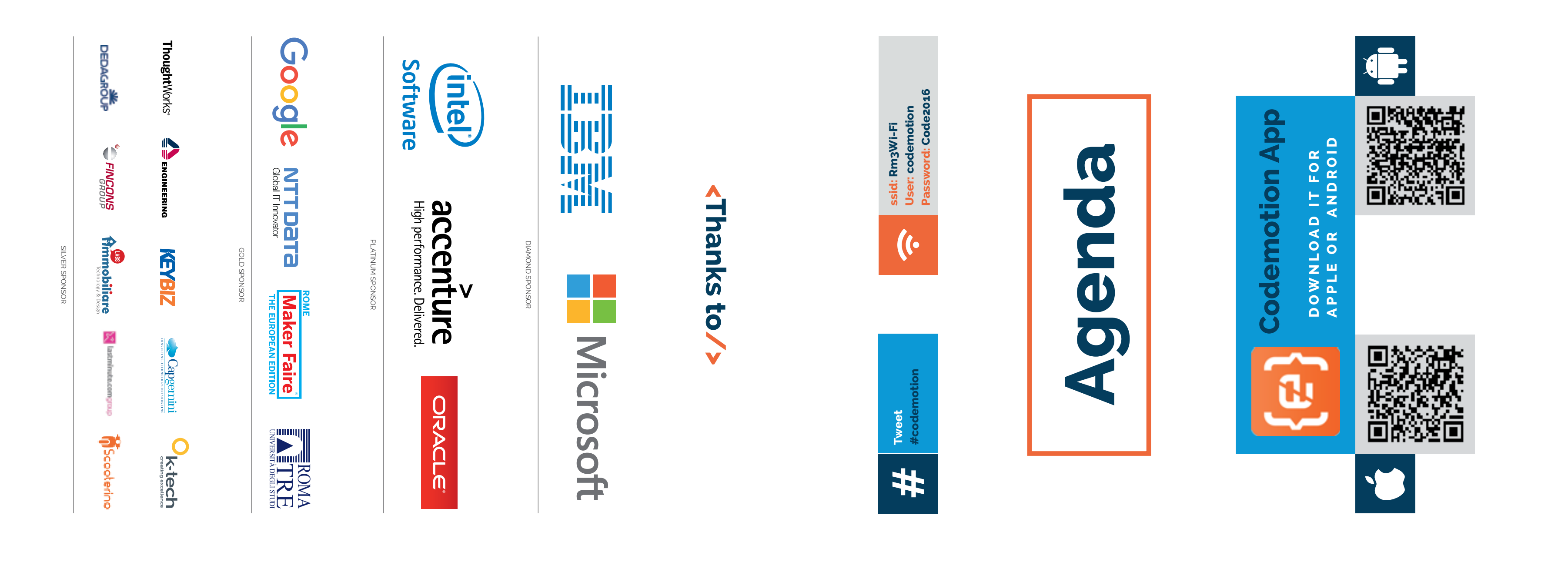

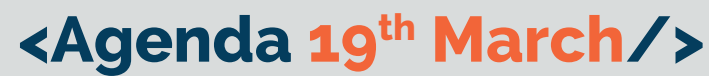

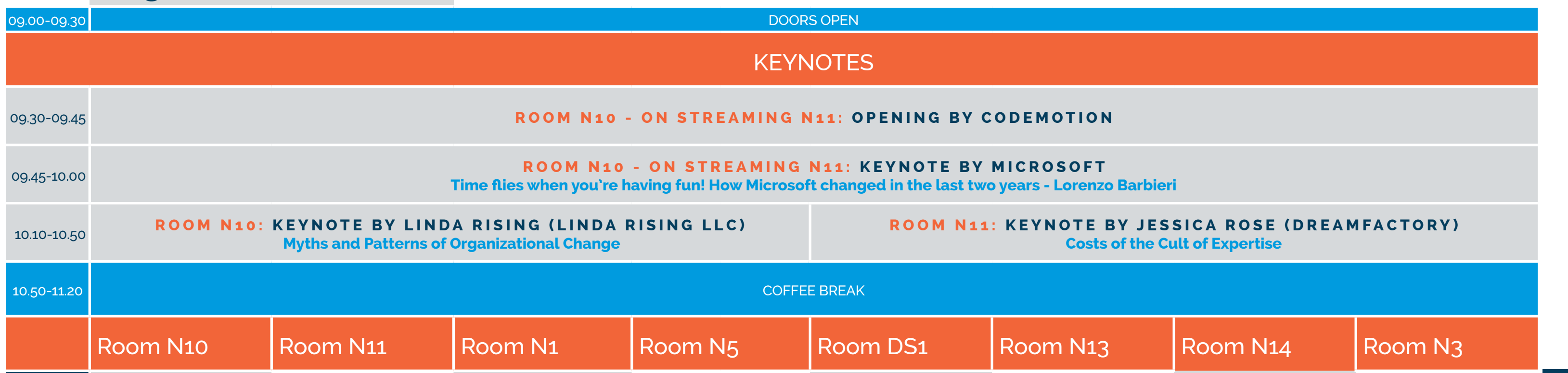

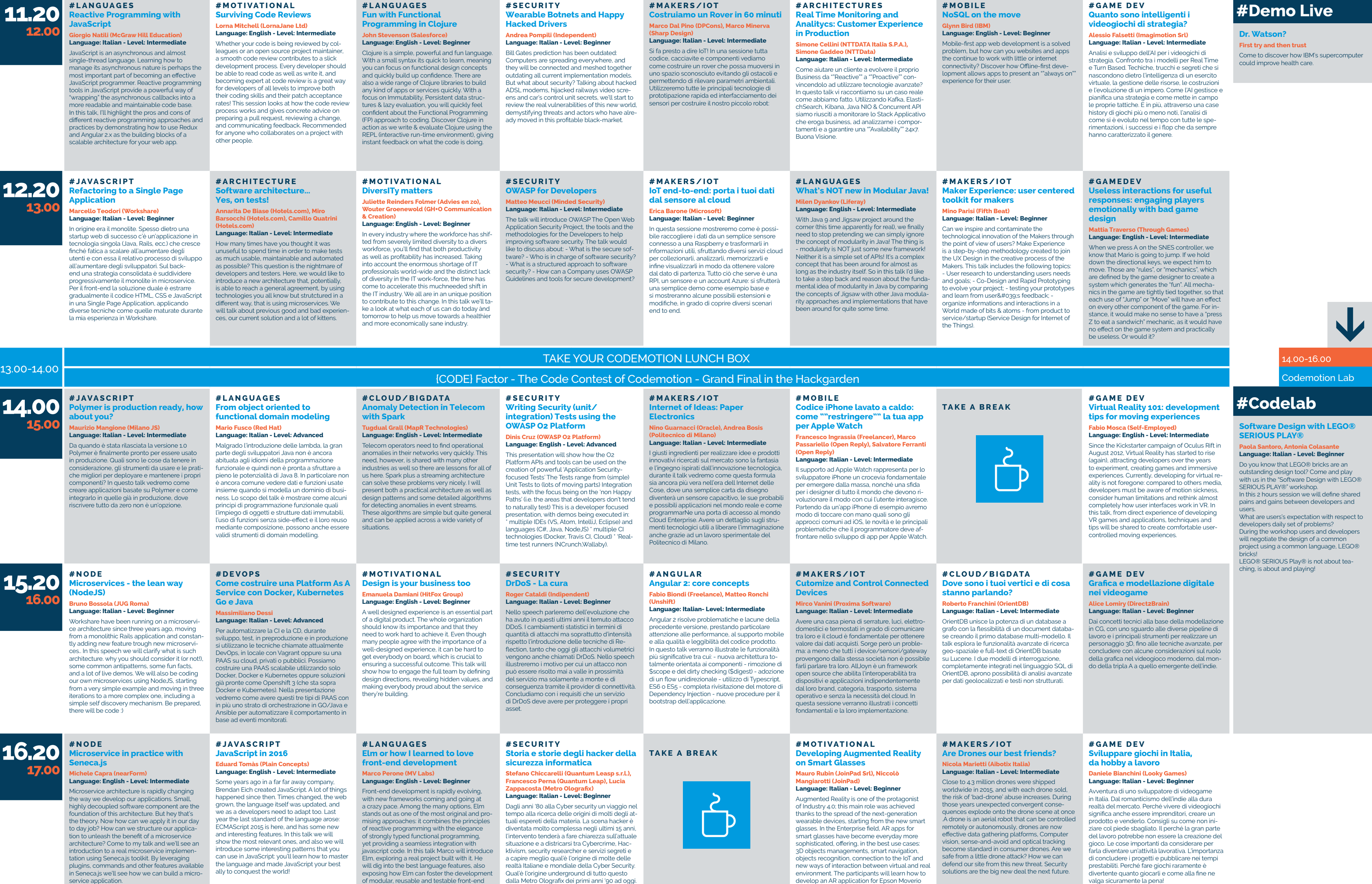

architectures.

smart glasses, able to offer the modules descri-bed above.

valga sicuramente la pena!

18.00-18.10 **R O O M N 1 0 : C L O S I N G L O T T E R Y !** 

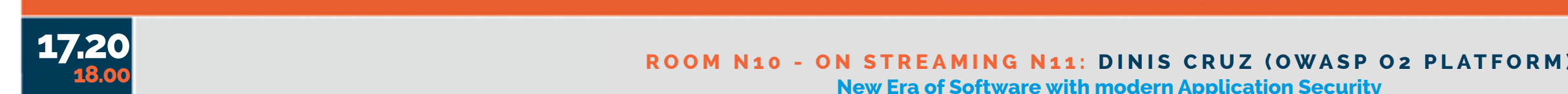

## Collect the Pins and Win a Start Wars BB-8 **ROOM N10: CLOSING LOTTERY!** Collect the Pins and Win a Star Wars BB-8

All Day

IBM Desk

 $\overline{\mathbf{L}}$ 

18.00-18.10

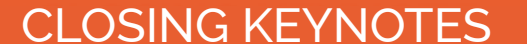

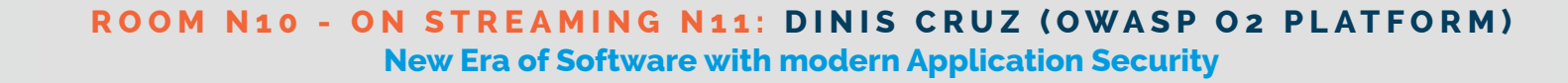